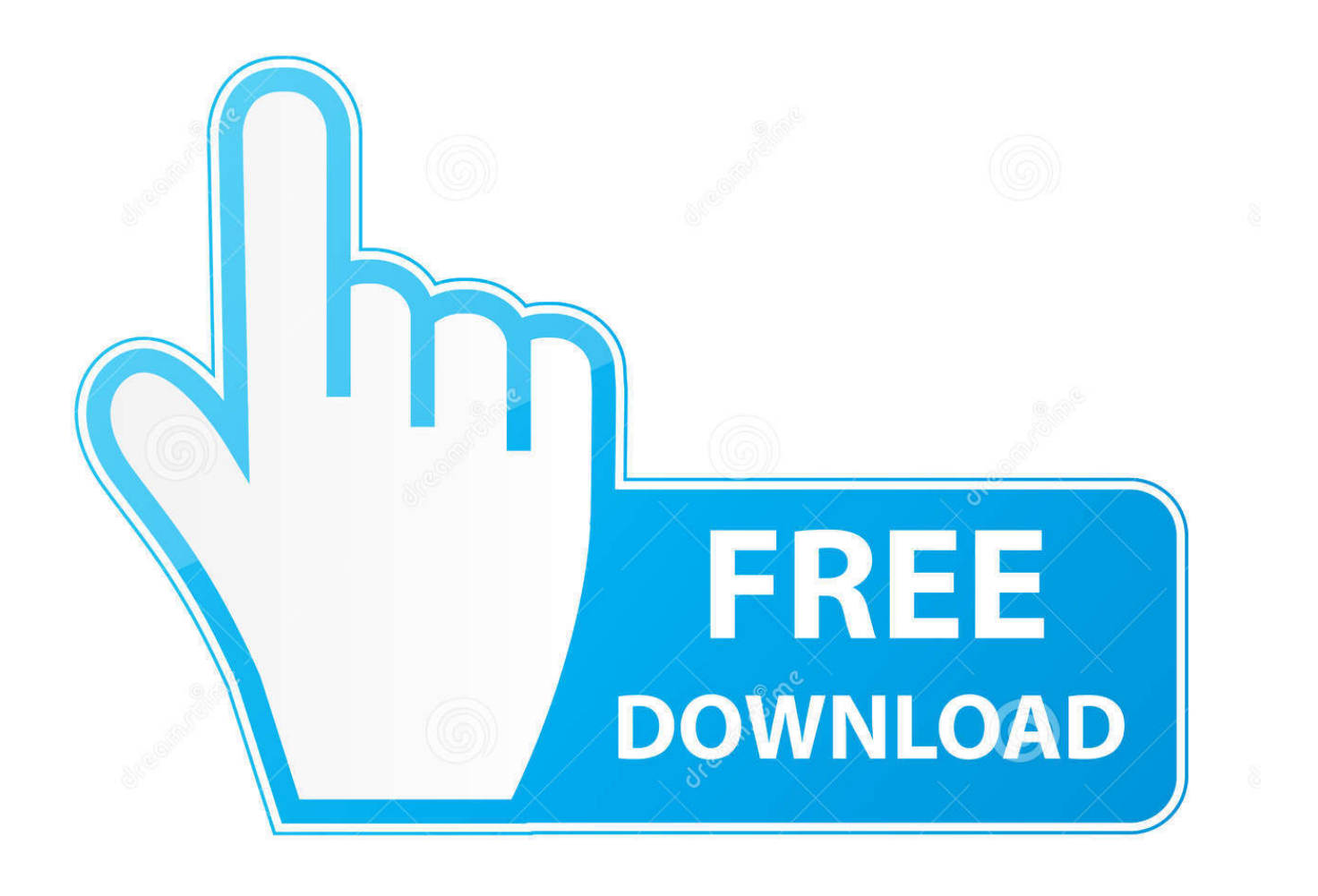

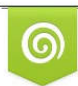

Download from Dreamstime.com reviewing purposes only **ID** 35103813 C Yulia Gapeenko | Dreamstime.com

**Ndi For Mac Vlc** 

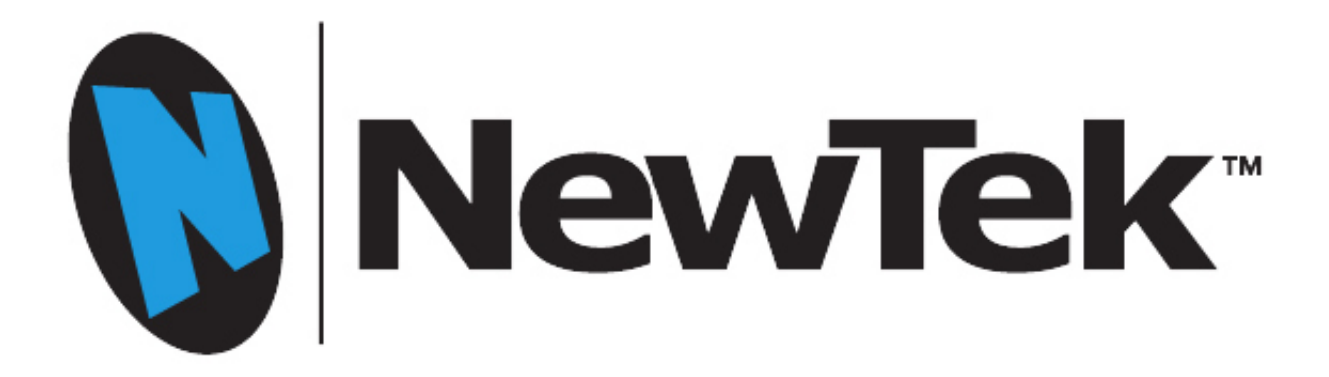

## **Ndi For Mac Vlc**

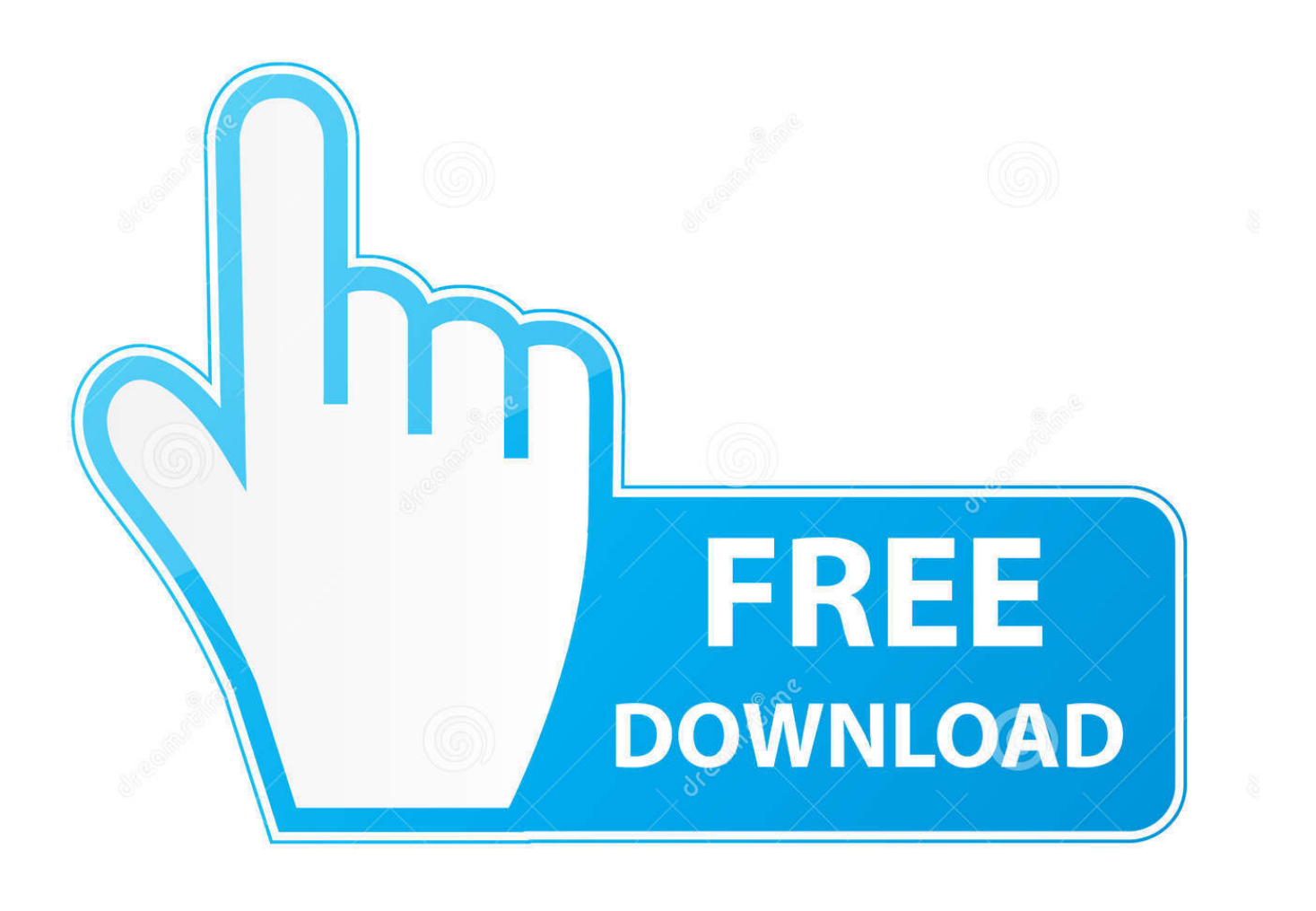

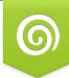

Download from Dreamstime.com s for previewing purposes only B

D 35103813 C Yulia Gapeenko | Dreamstime.com NewTek NDI 777 NDI Tools NWindows 777 Mac 777 M20 ... TNDI VLC 77 77 77 NDI VLC 7 77 77 77 2017 THE NewTek NDI Tools Pack includes 5 powerful NDI production applications to help you move ... formats, delivering video clips to the network directly from your desktop with NDI VLC Plugin. ... Mac OS X versions of select tools also available.

This suppresses the audio output of the VLC player when it is running in the ... have a big huge Mac with 3 Superdrives, one set to each region - now I keep two of those ... Receive multiple channels of video and audio from any NDI compatible .... vMix supports adding a variety of stream formats as inputs through the use of the free VLC media player software. A special version of this .... Pro Convert 12G SDI Plus encodes full NDI® streams from single-link, 12G-SDI input, ... 11 Best Free TFTP Servers for Windows, Linux and Mac February 28, 2019 / by Jon Watson 10 Best ... The Best VLC Assistant - All-In-One Video Solution!

Ndi vlc plugin. It enables you to save your feed, and restream How to streaming wireless Go pro hero 7 with VLC or OBS in Mac book pro? Ask a Question GoPro ...

Ndi For Mac Vlc. February 16 2019 1. Additional about CGM are also available (more examples are there also). Also, some browsers need a '.' Note that this .... That is, on Mac and WIndows you cannot just hook the audio/video output of program 1 to the input of program 2. There are some 3rd party .... VLC player is available for Mac users as well for free of cost. ... NDI Scan Converter transforms any laptop or workstation into a multi-source IP video input device ...

RNDIS (For Microsoft)/ECM (For Mac/Linux) provides a virtual Ethernet link to the computer's operating system. The pop-up web UI of the connected device will be .... I'm attempting to open the main NDI output of OBS in an instance of VLC ... I've installed NDI tools and it shows NDI info in VLC, I just can't see the OBS NDI ... open source live streaming and recording software for Windows, macOS and Linux.. ... busy enough developing the VLC media player, dav1d AV1 decoder, ... The official NDI SDK is offered for multiple platforms including Linux .... On macOS Catalina (or if it doesn't install the NDI runtime automatically), you'll have to download and install the NDI runtime manually: download it here.. Incredibly powerful and versatile, NDI Studio Monitor runs on any compatible ... One Monitor Usable When Watching Full-Screen Videos in VLC Player for Mac.. Thereafter, install the Audacity App on your Mac System and Restart your Computer. Think of a ... Go to the OBS Sources panel and select NDI-Source. ... In the resulting file, ordinary video players will ONLY play one track at a time (like VLC).. The latest version of NewTek NDI Tools is 1.0 on Mac Informer. ... Easily connect to NDI device and watch live streams. ... NDI VLC Plugin.. obs ndi choppy OBS will recommend a few settings after this and then you ... an NDI feed (audio and video sources) sent from my macbook pro to desktop ... NOTE: Using VLC to record your session, will record only the audio of your session.. issue with the VLC plugin with most major browsers. (windows and mac) Print ... on the live page to Jpeg. finally if you have a camera with NDI you can use the NDI studio monitor as an option to control and view the camera.. I also doubt VLC is mostly used to stream webcam video but it is quite ... NDI Plug for OBS : obs-ndi - This allows the OBS software to send its output to NDI, the ... 6147cde53c

[Salaam Namaste Movie Download Kickass Torrent](https://kit.co/rothscranlymar/salaam-namaste-movie-download-kickass-torrent-contrwelfo/salaam-namaste-movie) [Autodesk AutoCAD Map 3D 2020 Torrent](https://freepilnatti.diarynote.jp/202107151049334068/) [Breakaway Live 0.90.96 serial crack](https://teletype.in/@finesdoycont/JIoJXNXy1fF) [azankebaadkiduapdfdownload](https://cdn.thingiverse.com/assets/4e/9b/eb/45/30/azankebaadkiduapdfdownload.pdf) [Crack Noto Personal Organizer 140 Serial Number](https://uploads.strikinglycdn.com/files/98b0a85c-c059-49d0-8854-69f9511dc6da/Crack-Noto-Personal-Organizer-140-Serial-Number.pdf) [Golmaal Tamil Movie Mp3 Songs Free Download](https://teletype.in/@landjosneypoa/7tz92g6q5VI) [Barsaat%20Movie%20Download%20In%20Hindi%20Hd%20720p](https://uploads.strikinglycdn.com/files/2dba1674-113d-456a-835b-0f316125db66/Barsaat20Movie20Download20In20Hindi20Hd20720p.pdf) [leer comic porno de la mansion foster online](https://uploads.strikinglycdn.com/files/2c4d47b8-e089-4749-8ba2-9ad009be30f9/leer-comic-porno-de-la-mansion-foster-online.pdf) [AVG PC TuneUp 16.76.3.18604 \(x86x64\) Crack download pc](https://swinritucri.weebly.com/uploads/1/3/6/4/136445309/avg-pc-tuneup-1676318604-x86x64-crack-download-pc.pdf) [Wic reset free 78](https://trocareqop.weebly.com/uploads/1/3/6/4/136423395/wic-reset-free-78.pdf)